# **Free read Manual gimp 28 espanol (PDF)**

*2023-07-31 1/17* ap world history chapter 11 este libro pone en sus manos el conjunto de las funcionalidades de esta nueva versión del sistema operativo de microsoft windows 10 va dirigido a todos aquellos usuarios que disponen de un ordenador con windows 10 independientemente de que su pantalla sea táctil o no en primer lugar descubrirá el entorno de trabajo escritorio ventanas así como las operaciones relacionadas con el uso del sistema operativo en una pantalla táctil aprenderá a administrar los archivos y carpetas guardados en su ordenador pero también su espacio de almacenamiento en línea onedrive creará carpetas copiará moverá archivos los grabará o comprimirá y efectuará búsquedas con ayuda del asistente cortana descubrirá algunas aplicaciones integradas en windows 10 como la aplicación fotos el reproductor de windows media las aplicaciones contactos correo electrónico calendario y skype así como el nuevo navegador de internet microsoft edge cuando se haya familiarizado con este entorno estará en disposición de configurarlo creando cuentas de usuarios y personalizando la interfaz fondo accesos directos iconos del menú inicio en la parte dedicada a la comunicación estudiará las funciones relacionadas con losrecursos compartidos a través de una red doméstica o profesional y la conexión remota la última parte de este libro aborda conceptos más técnicos sobre lasherramientas del sistema administrador de tareas desfragmentador liberador de espacio en disco grabación de acciones del usuario las copias de seguridad y larestauración de los archivos y del sistema la instalación de dispositivos y de aplicaciones la protección de su ordenador y la seguridad de sus datos linuxの仮想マシンが用意されているから 自宅のマシンで簡単 安全に学習環 境を整えられる 仮想マシンのダウンロードサービス付き linuxを始める上での最重要項目を厳選してあるから たった2 ENGERENG GEOGRAFISCHE GEOGRAFISCHE GEOGRAFISCHE GEOGRAFISCHE GEOGRAFISCHE GEOGRAFISCHE GEOGRAFISCHE GEOGRAFISC

*2023-07-31 2/17* ap world history DODDDDD este curso se centra en enseñar a los estudiantes habilidades de diseño gráfico utilizando el software gimp los estudiantes aprenderán a editar imágenes trabajar con capas y aplicar efectos el curso cubrirá la creación de carteles retoque fotográfico y diseño de iconos entre otros temas a través de proyectos prácticos los estudiantes dominarán la capacidad de realizar tareas de diseño gráfico y edición de imágenes utilizando gimp ofreciendo soluciones prácticas en diseño creativo y procesamiento de imágenes digitales linuxは破壊的存在なり インターネットのかぼそ い糸だけで結ばれた 地球全体に散らばった数千人の開発者たちが片手間にハッキングするだけで 超一流のosが魔法みたい contribution and oscipion the unique unique linux and the co CA CONTRAPIONACIÓN CONTRAPIONACIÓN DE LA CALIFATION DE LA LA n2021 non non non annonono madrid es una gran ciudad repleta de atractivos e interesantes lugares unos bien conocidos y otros ocultos recorrerla es un placer tanto para el visitante ocasional que se verá sorprendido por las novedades que podrá encontrar deambulando tanto por sus barrios antiguos como por los más modernos así como para sus propios habitantes si saben disfrutar de ella en este libro vamos a visitar desde distintas perspectivas de la mano de las fotografías de javier sánchez y las explicaciones de alfonso del barrio la puerta del sol donde está el llamado kilómetro cero de las carreteras de españa el castizo barrio del rastro donde se encuentra un tradicional y típico mercadillo dominical el gran parque de retiro con multitud de parajes tanto distintivos como discretos así como otros muchos lugares conocidos y desconocidos también haremos un repaso con las imágenes más bellas desde los cielos de madrid para lo que no es necesario volar y os mostraremos algunos humildes bares que sin embargo ocultan historias que los han convertido en míticos de hecho en madrid los lugares que no han hecho historia tienen sus propias historias que son dignas de ser conocidas tendréis ocasión de contemplar hechos anacrónicos como las ovejas que recorren la calle de alcalá una vez al año así como conocer interesantes anécdotas para facilitar su localización hemos incluido un código

chapter 11

*2023-07-31 3/17* ap world history chapter 11 qr con cada imagen de forma que no tengáis más que apuntar el móvil hacia él y pedirle que os indique cómo llegar pero esta obra no es una guía turística o monumental sino una guía fotográfica en la que te explicamos cómo fotografiar madrid de la mejor manera en la que incluimos los conocimientos técnicos básicos necesarios para que puedas conseguir al menos 50 imágenes espectaculares como las fotos comentadas con rigor sencillez y precisión en este extraordinario y novedoso libro el objetivo de este volumen titulado técnicas avanzadas de desarrollo es profundizar es aspectos de desarrollo más avanzados que complementen el resto de contenidos de los otros tres volúmenes y que permitan explorar soluciones más eficientes en el contexto del desarrollo de videojuegos en este volumen se introducen aspectos básicos de jugabilidad y se describen algunas metodologías de desarrollo de videojuegos así mismo también se estudian los fundamentos básicos de la validación y pruebas en este proceso de desarrollo no obstante uno de los componentes más importantes del presente módulo está relacionado con aspectos avanzados del lenguaje de programación c como por ejemplo el estudio en profundidad de la biblioteca stl y las optimizaciones finalmente el presente libro se complementa con aspectos de representación avanzada como los filtros de partículas o la programación de shaders y con un estudio en detalle de técnicas de optimización para escenarios interiores y exteriores por otra parte se realiza un estudio de la plataforma de desarrollo de videojuegos unity especialmente ideada para el desarrollo de juegos en plataformas móviles NANAN NASfONANANAN NAN NANAN NANANANANANANAN ANANA 意味や説得力を明確にすることを意図した初めての試みである 評論は 著作権からフリーソフトウェア運動の歴史まで 広い ות רוח רוח התחתחתה מחותחתה הוחרח החרה החר を理解したい人々にとって貴重な資料になるだろう また 彼の考え方を受け入れ その上に新たな思想を構築しようとする ٹی ממתחממת 32מחממת משבים 32 さいこんにはいいには いいこんにはいいにはない 査を受ける やがて手術によりチャーリイの知能は向上していく 天才に変貌した青年が愛や憎しみ 喜びや孤独を通して知る 人の心の真実とは 全世界が涙した不朽の名作 著者追悼の訳者あとがきを付した新版 html5の実践的なテクニックをま

רורו רורות המהרחה המהרחה המהרחה המהרחה המהרחה המהרחה החה comprimediate the contractor of the state of the temperature for the contractor of the contractor of the contractor of the contractor of the contractor of the contractor of the contractor of the contractor of the contracto coasterna contractor de contractorne de contractorne de contractorne de contractorne de contractorne de contra agaagaagaagaagaa oogaagaagaagaa daga oo gaagaagaaga contract de contracted to the contracted contracted dell' condentational contentational directions and the transmitted to the transmitted and the state of the transmitt <u>. The thermandscript the thermandscript the thermand thermandscript the thermandscript the theories and the th</u> <u>ADANDING JACANG JACANG JACANG JACANG JACAN JACANG JACANG JACANG JACANG JACANG JACAN JACAN JACAN JACAN JACAN J</u> صمصحاتها للحالات للحافظ المستخدمات المستخدمات الحالي الحالي المستخدمة المستخدمة المستخدمة しいメディア 表現に現れる かたち から 過去60年にわたって300点以上の重要な作品を 素晴らしいビジュアルととも cialing telephone is the contract the contract the contract telephone is the contract the contract of the contract t ضمن مستخدما المستخدمات الأسابر المستخدمات المستخدمات المستخدمات المستخدمات المستخدمات المستخدمات المستخدمات المستخدمات 堂々の完結 無料のワープロ 表計算 プレゼン 図形描画 データベースを徹底活用 ビジネスで役立つ 即使える操作 テクニッ ONNON photoshop∩NNNNNNNNNNNNNNNDR∩NNNNNNNNNN photoshop6 0 FEERENTEER CREATER DREATER FINITE PROTOCOMOTE 基礎テクニックを習得 クリエーターへの第一歩は この1冊から始まります 3dcg 撮影 デジタル作画など大量の制作資  $\Box$ <u>רורוחמת החתחתהתהחתהתהחתה החתחתהתהחתה הה1963 החתחת החת</u> の移動牧畜の仕事をする間の芽生えた親密さは危険な一線を越えた 4年後 互いに募らせた思いは一気に噴出する タブーを componentational control the state when the control term and the control of the control of the control of the  $12006$ <u>COOCH COOCH COOCH COOCH COOCHING COOCHING COOCHING COOCHING USE COOCHING USE</u> かり身に付けられる解説書です inkscapeの多種多様な機能の中から 作品作りに必要な機能をすぐに見つけられます レッスンと練習問題は手順で解説しているサンプル素材をダウンロードできるので作品を作りながら確実に学べます これか らinkscapeを使い始める人はもちろん すでにinkscapeを使っていて さらに使いこなしたい人にもおすすめで  $\Pi$   $\Pi$   $\Pi$  $\Pi$  $\Pi$  scalablevectorgraphics svg  $\Pi$  inkscape $\Pi$  $\Pi$  $\Pi$  $\Pi$  $\Pi$  $\Pi$  $\Pi$  $\Pi$  $\Pi$ hooded and the inkscape of the 100 day of the thornoment of the thornoment of the theory הברים החסרות המחרות הברים החסרות המחלוקות החסרות החסרות ה のがれ アブホーセンの館に到着すると 謎めいた白猫がいて サブリエルの父は三週間前に 古王国の都ベリサエールに向かう ضاحات لواحي المساوات الماليات الماليات الماليات الماليات الماليات الماليات الماليات ともに ベリサエールに向かった 1995年オーストラリア ファンタジー大賞受賞 1997年度米国図書館協会ベスト ブッ ク選定 イラストや写真を多用したビジュアル重視の紙面で初心者に直観的に理解できると人気のhead firstシリーズ novthon

# **Windows 10**

#### 2015-12-01

este libro pone en sus manos el conjunto de las funcionalidades de esta nueva versión del sistema operativo de microsoft windows 10 va dirigido a todos aquellos usuarios que disponen de un ordenador con windows 10 independientemente de que su pantalla sea táctil o no en primer lugar descubrirá el entorno de trabajo escritorio ventanas así como las operaciones relacionadas con el uso del sistema operativo en una pantalla táctil aprenderá a administrar los archivos y carpetas guardados en su ordenador pero también su espacio de almacenamiento en línea onedrive creará carpetas copiará moverá archivos los grabará o comprimirá y efectuará búsquedas con ayuda del asistente cortana descubrirá algunas aplicaciones integradas en windows 10 como la aplicación fotos el reproductor de windows media las aplicaciones contactos correo electrónico calendario y skype así como el nuevo navegador de internet microsoft edge cuando se haya familiarizado con este entorno estará en disposición de configurarlo creando cuentas de usuarios y personalizando la interfaz fondo accesos directos iconos del menú inicio en la parte dedicada a la comunicación estudiará las funciones relacionadas con losrecursos compartidos a través de una red doméstica o profesional y la conexión remota la última parte de este libro aborda conceptos más técnicos sobre lasherramientas del sistema administrador de tareas desfragmentador liberador de espacio en disco grabación de acciones del usuario las copias de seguridad y larestauración de los archivos y del sistema la instalación de dispositivos y de aplicaciones la protección de su ordenador y la seguridad de sus datos

### *Tatta futsuka de wakaru Linux*

#### 2013-06-10

linuxの仮想マシンが用意されているから 自宅のマシンで簡単 安全に学習環境を整えられる 仮想マシンのダウンロード サービス付き linuxを始める上での最重要項目を厳選してあるから たった2日間で学習できる だから はじめてlinux control continux control control control inux control control control control control control control control

### *Diseño Gráfico (GIMP)*

1999-09-30

este curso se centra en enseñar a los estudiantes habilidades de diseño gráfico utilizando el software gimp los estudiantes aprenderán a editar imágenes trabajar con capas y aplicar efectos el curso cubrirá la creación de carteles retoque fotográfico y diseño de iconos entre otros temas a través de proyectos prácticos los estudiantes dominarán la capacidad de realizar tareas de diseño gráfico y edición de imágenes utilizando gimp ofreciendo soluciones prácticas en diseño creativo y procesamiento de imágenes digitales

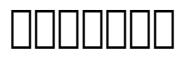

#### 1943

linuxは破壊的存在なり インターネットのかぼそい糸だけで結ばれた 地球全体に散らばった数千人の開発者たちが片手間 controlation controlations controlation and osciential and のように組み立てられる linuxコミュニテイはむしろ いろんな作業やアプローチが渦を巻く でかい騒がしいバザールに **NNNN** 

# **Enciclopedia pictórica Duden en español**

#### 1972

国内唯一のcgプロダクション専門年鑑2021年版

# **Diccionario inglés-español, españolinglés**

2021-08

<u> FINNA NA ANADOMINA A</u>

# *CGNNHHHHHH 2021*

#### 1958

*2023-07-31 7/17* ap world history chapter 11 madrid es una gran ciudad repleta de atractivos e interesantes lugares unos bien conocidos y otros ocultos recorrerla es un placer tanto para el visitante ocasional que se verá sorprendido por las novedades que podrá encontrar deambulando tanto por sus barrios antiguos como por los más modernos así como para sus propios habitantes si saben disfrutar de ella en este libro vamos a visitar desde distintas perspectivas de la mano de las fotografías de javier sánchez y las explicaciones de alfonso del barrio la puerta del sol donde está el llamado kilómetro cero de las carreteras de españa el castizo barrio del rastro donde se encuentra un tradicional y típico mercadillo dominical el gran parque de retiro con multitud de parajes tanto distintivos como discretos así como otros muchos lugares conocidos y desconocidos también haremos un repaso con las imágenes más bellas desde los cielos de madrid para lo que no es necesario volar y os

mostraremos algunos humildes bares que sin embargo ocultan historias que los han convertido en míticos de hecho en madrid los lugares que no han hecho historia tienen sus propias historias que son dignas de ser conocidas tendréis ocasión de contemplar hechos anacrónicos como las ovejas que recorren la calle de alcalá una vez al año así como conocer interesantes anécdotas para facilitar su localización hemos incluido un código qr con cada imagen de forma que no tengáis más que apuntar el móvil hacia él y pedirle que os indique cómo llegar pero esta obra no es una guía turística o monumental sino una guía fotográfica en la que te explicamos cómo fotografiar madrid de la mejor manera en la que incluimos los conocimientos técnicos básicos necesarios para que puedas conseguir al menos 50 imágenes espectaculares como las fotos comentadas con rigor sencillez y precisión en este extraordinario y novedoso libro

# *Diccionario inglés-español y españolinglés*

#### 2013-03

optimizaciones finalmente el presente libro se complementa con<br>**2023-07-31 8/17** *8/17* chapter 11 el objetivo de este volumen titulado técnicas avanzadas de desarrollo es profundizar es aspectos de desarrollo más avanzados que complementen el resto de contenidos de los otros tres volúmenes y que permitan explorar soluciones más eficientes en el contexto del desarrollo de videojuegos en este volumen se introducen aspectos básicos de jugabilidad y se describen algunas metodologías de desarrollo de videojuegos así mismo también se estudian los fundamentos básicos de la validación y pruebas en este proceso de desarrollo no obstante uno de los componentes más importantes del presente módulo está relacionado con aspectos avanzados del lenguaje de programación c como por ejemplo el estudio en profundidad de la biblioteca stl y las

aspectos de representación avanzada como los filtros de partículas o la programación de shaders y con un estudio en detalle de técnicas de optimización para escenarios interiores y exteriores por otra parte se realiza un estudio de la plataforma de desarrollo de videojuegos unity especialmente ideada para el desarrollo de juegos en plataformas móviles

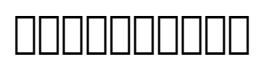

1589

**NANA NANASfANANANAN** 

### *Segunda parte de la Agricultura Christiana*

2021-06-02

本書は リチャード ストールマンの評論や講演を集め その微妙な意味や説得力を明確にすることを意図した初めての試みで ある 評論は 著作権からフリーソフトウェア運動の歴史まで 広い範囲にまたがっている これらは このとても強力な 他のこ בו הום מהתחתחתה המהלחה המהלחה המתחתחתה הום הום החתחתחת המ の考え方を受け入れ その上に新たな思想を構築しようとする人々に刺激を与えることだろう

### **Fotografiar Madrid**

#### 1979

32歳になっても幼児なみの知能しかないチャーリイ ゴードン そんな彼に夢のような話が舞いこんだ 大学の先生が頭をよ curptureurung curptureurung underwehrterungsruchterung underwehrte チャーリイの知能は向上していく 天才に変貌した青年が愛や憎しみ 喜びや孤独を通して知る人の心の真実とは 全世界が涙 control and and the control and the control of the control of the control of the control of the control of the

# **Dictionary Catalog of the Research Libraries of the New York Public Library, 1911-1971**

2016-02-06

html5000000000000000

### **Desarrollo de Videojuegos: Un Enfoque Práctico. Vol 3: Técnicas Avanzadas**

2010

<u>ciana charactana charactana charactana da charactana da charactana a charactana a charactana a charactana a c</u> <u> CINOSANO SANTISTIVIS ANTIQUE FRANCIS SANTISTIVIS ANTISTIVIS ANTISTIVIS ANTISTIVIS ANTISTIVIS ANTISTIVIS ANN</u> 人の青年の正反対の生き方が巻き起こす とんでもない事件とは 物語の天才 ゲイマンが贈る ありえない現実と真に迫る幻想 componential componential

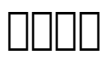

2003-05

خلاط بالانجامات للاستخدام الحافر المستخدمات المستخدمات المستخدمات المستخدمات المستخدمات المستخدمات المستخدمات compacture compacture compacture compacture compacture compacture がlinuxやgnu製品を始めとするオープンソースソフトウェア群である 本書は オープンソース運動に携わる開発者や起 <u>www.comunisties in the Terminal State of the Terminal State of the Terminal State of the Terminal State of th</u>

# **Furī sofutōea to jiyūna shakai**

1949

*2023-07-31 10/17* ap world history chapter 11 本書は すべてのクリエイティブな分野におけるソフトウェアの利用について詳細に紹介しています グラフィックデザイン

רחר הרורה רורות ההרורוההרורוניות ההרורוניות הרורוניות ההרורוניות ההרורוניות ה اء המהחהרות המספר המחהרות המה המחהרות המחהרות החרות החרות החרות הח <u>colorum computations in the colorum of the colorum of the colorum of the colorum of the colorum of the colorum </u>

### *Official Gazette of the United States Patent Office*

2015-03-15

רורה ברורה החרות המחרות החרות המחרות המחרות המחרות החרות החרות החרות 姿を現わしたのだ 恐るべき海獣との壮絶な 死闘劇 がいよいよ始まる アメリカ文学が誇る叙事詩的巨編 堂々の完結

#### **アルジャーノンに花束を**

2012-06-21

صحصحصحا والحالات المالكات المالكا المالي الحالي الحالي الاستخدام المستخدمات المستخدمة  $\Box$ 

# **HTML5000000**

2009-07

photoshopの基礎テクニック キチンとマスター webグラフィックの定番ソフト photoshop6 0 をレッ **QQQQQQQQQ QQQQQQQQQQQQQQQQQQQ**photoshop∏∏∏∏∏∏∏∏∏∏∏∏  $\Box$ 

#### **アナンシの血脈上**

2006

3dcg 撮影 デジタル作画など大量の制作資料からプロの技術に迫る

*2023-07-31 11/17* ap world history chapter 11

# **江戶と東京, 風俗野史**

2001

windows mac os x linux 対応 定番 オープンソース ソフトの 基本操作 と 使うコツ を徹底解説

# **El País**

1997

1963年夏 ワイオミング州ブロークバック マウンテンで出会ったイニスとジャック 野営しながら羊の移動牧畜の仕事を する間の芽生えた親密さは危険な一線を越えた 4年後 互いに募らせた思いは一気に噴出する タブーを犯した真率な愛は世 間や家族の目を逃れた大自然の奥深くに隠れ家を求める他ない 米西部を背景に同性愛の悲劇を描いた2006年ゴールデン nnnn4nnnnnnn

# **Arts & Humanities Citation Index**

#### 1972

無料で使える人気ベクターグラフィックソフ inkscape インクスケーブ の使いこなし方を 作品作り レッスン テー マや機能別に引け リファレンス 腕試し 練習問題 の3ステップでしっかり身に付けられる解説書です inkscapeの多 ضاف فاقتصر المالا بالمال المالية المستخدمات المالية للمالية المالية المستخدمات المستخدمات المستخدمات المالية ا <u>de destandated contracts de desember de la se</u> Cinkscape

# **Catalog of Government Publications in the Research Libraries**

1999-07

 $s$ calablevectorgraphics svg  $\Box$  inkscape $\Box$ nninkscapennnn100 nnn

*2023-07-31 12/17* ap world history chapter 11

#### **オープンソースソフトウェア**

#### 1992

壁 を越えて古王国へ入ったサブリエルを待っていたのは 死体の山と まっぷたつに割れたチャーター ストーン 村々を守る 聖なる石 だった つぎつぎと蘇る死霊や奴霊たちの手をのがれ アブホーセンの館に到着すると 謎めいた白猫がいて サブリ エルの父は三週間前に 古王国の都ベリサエールに向かう途中で消息を絶ったと教えてくれた 宕界の何者かが糸を引いている control between the character of the theorem and the control the control of the control of the control of the <u>NANANAN 1997ANANANANANAN ANANA</u>

#### **Kompass-France**

2011-04-23

CONTECTROPORTIONS TO THE TELEVISION CONTECTRO FINITE CONTECTRO FINITE CONTECTRO FINITE CONTECTRO FINITE CONTEC npython

# **FORM+CODE**

1967

#### *Catalogue*

2004-12

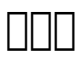

1975

## **Dictionary Catalog of the Art and Architecture Division**

2012-10-11

#### *実務で使えるLibreOffice*

2001-04-06

#### **□□ Web (□□□) □□□ Photoshop (□□□□□□) 6.0**

2019-12

#### **アニメCGの現場 2020**

2013-01-20

#### **はじめてのLibreOffice**

2006-02

#### **/** ブロークバック プロークバック

1969

*2023-07-31 14/17* ap world history chapter 11

# **Catalog of the Latin American Collection**

2016-09-26

#### **できるクリエイター Inkscape独習ナビ Windows&Mac対 応**

2012-03

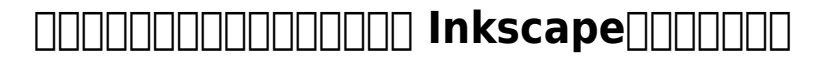

1949

### **Official Gazette of the United States Patent Office**

2006-08-10

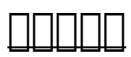

2018-03

#### **Head First Python**

*2023-07-31 15/17* ap world history chapter 11

- [anatomy and physiology coloring workbook answers veins](https://lrp-2021event.mombaby.com.tw/s/ebook/go?EPDF=anatomy~and~physiology~coloring~workbook~answers~veins.pdf) [Full PDF](https://lrp-2021event.mombaby.com.tw/s/ebook/go?EPDF=anatomy~and~physiology~coloring~workbook~answers~veins.pdf)
- [fifth grade state research paper rubric Copy](https://lrp-2021event.mombaby.com.tw/g/pdf/exe?EPUB=fifth~grade~state~research~paper~rubric.pdf)
- [gcse chemistry exam questions and answers \(PDF\)](https://lrp-2021event.mombaby.com.tw/n/book/goto?PUB=gcse~chemistry~exam~questions~and~answers.pdf)
- [casting the first stone reverend curtis black 1 kimberla](https://lrp-2021event.mombaby.com.tw/k/pdf/slug?DOC=casting~the~first~stone~reverend~curtis~black~1~kimberla~lawson~roby.pdf) [lawson roby \[PDF\]](https://lrp-2021event.mombaby.com.tw/k/pdf/slug?DOC=casting~the~first~stone~reverend~curtis~black~1~kimberla~lawson~roby.pdf)
- [alfa romeo 147 manual guide \(2023\)](https://lrp-2021event.mombaby.com.tw/c/doc/slug?EBOOK=alfa~romeo~147~manual~guide.pdf)
- [spiceland 7e intermediate accounting answer Copy](https://lrp-2021event.mombaby.com.tw/y/pub/exe?PDF=spiceland~7e~intermediate~accounting~answer.pdf)
- [1997 fuel economy guide \(2023\)](https://lrp-2021event.mombaby.com.tw/x/pub/list?PDF=1997~fuel~economy~guide.pdf)
- [interview questions and answers on manual testing for](https://lrp-2021event.mombaby.com.tw/x/pdf/file?PUB=interview~questions~and~answers~on~manual~testing~for~freshers.pdf) [freshers \(PDF\)](https://lrp-2021event.mombaby.com.tw/x/pdf/file?PUB=interview~questions~and~answers~on~manual~testing~for~freshers.pdf)
- ian 2014 maths c12 as edexcel papers (2023)
- [ics 300 and 400 answers \(2023\)](https://lrp-2021event.mombaby.com.tw/e/pub/file?BOOK=ics~300~and~400~answers.pdf)
- [cellar of horror ken englade .pdf](https://lrp-2021event.mombaby.com.tw/l/pub/exe?PUB=cellar~of~horror~ken~englade.pdf)
- [simplifying radical expressions kuta software answers lesson](https://lrp-2021event.mombaby.com.tw/r/ebook/exe?DOC=simplifying~radical~expressions~kuta~software~answers~lesson.pdf) [\(2023\)](https://lrp-2021event.mombaby.com.tw/r/ebook/exe?DOC=simplifying~radical~expressions~kuta~software~answers~lesson.pdf)
- [testing computer software 2nd edition by kaner falk nguyen](https://lrp-2021event.mombaby.com.tw/u/ebook/file?DOC=testing~computer~software~2nd~edition~by~kaner~falk~nguyen.pdf) [\(Download Only\)](https://lrp-2021event.mombaby.com.tw/u/ebook/file?DOC=testing~computer~software~2nd~edition~by~kaner~falk~nguyen.pdf)
- [dungeons and dragons manuals \(PDF\)](https://lrp-2021event.mombaby.com.tw/z/ebook/exe?BOOK=dungeons~and~dragons~manuals.pdf)
- [chapter 17 section 2 the war for europe north africa guided](https://lrp-2021event.mombaby.com.tw/u/ebook/go?EPUB=chapter~17~section~2~the~war~for~europe~north~africa~guided.pdf) [Full PDF](https://lrp-2021event.mombaby.com.tw/u/ebook/go?EPUB=chapter~17~section~2~the~war~for~europe~north~africa~guided.pdf)
- [stargirl 1 jerry spinelli \(Read Only\)](https://lrp-2021event.mombaby.com.tw/m/doc/exe?PDF=stargirl~1~jerry~spinelli.pdf)
- [food safety quiz with answers \[PDF\]](https://lrp-2021event.mombaby.com.tw/j/ebook/exe?EPDF=food~safety~quiz~with~answers.pdf)
- [1 8 practice perimeter circumference and area Full PDF](https://lrp-2021event.mombaby.com.tw/g/book/go?EBOOK=1~8~practice~perimeter~circumference~and~area.pdf)
- [jesus an intimate portrait of the man his land and people](https://lrp-2021event.mombaby.com.tw/o/doc/list?PDF=jesus~an~intimate~portrait~of~the~man~his~land~and~people~leith~anderson.pdf) [leith anderson \(2023\)](https://lrp-2021event.mombaby.com.tw/o/doc/list?PDF=jesus~an~intimate~portrait~of~the~man~his~land~and~people~leith~anderson.pdf)
- [density of aqueous ammonia solutions Copy](https://lrp-2021event.mombaby.com.tw/c/book/exe?EBOOK=density~of~aqueous~ammonia~solutions.pdf)
- [geography alive middle school edition Full PDF](https://lrp-2021event.mombaby.com.tw/j/doc/upload?BOOK=geography~alive~middle~school~edition.pdf)
- [juliette marquis de sade \[PDF\]](https://lrp-2021event.mombaby.com.tw/x/doc/go?PUB=juliette~marquis~de~sade.pdf)
- [xtreme papers igcse english language paper 3 \(2023\)](https://lrp-2021event.mombaby.com.tw/y/pdf/url?EPUB=xtreme~papers~igcse~english~language~paper~3.pdf)
- [cisco netacad exam answers 2014 \(PDF\)](https://lrp-2021event.mombaby.com.tw/p/ebook/exe?PDF=cisco~netacad~exam~answers~2014.pdf)
- [stay with me garret freymann weyr \[PDF\]](https://lrp-2021event.mombaby.com.tw/t/doc/visit?EBOOK=stay~with~me~garret~freymann~weyr.pdf)
- [naplan paper 2013 \(Download Only\)](https://lrp-2021event.mombaby.com.tw/w/pub/goto?PUB=naplan~paper~2013.pdf)
- [unit 3 answer key \(Download Only\)](https://lrp-2021event.mombaby.com.tw/d/book/url?EPDF=unit~3~answer~key.pdf)
- [chapter 4 mankiw answers .pdf](https://lrp-2021event.mombaby.com.tw/y/pdf/list?PDF=chapter~4~mankiw~answers.pdf)
- [ap world history chapter 11 Copy](https://lrp-2021event.mombaby.com.tw/o/doc/upload?EBOOK=ap~world~history~chapter~11.pdf)